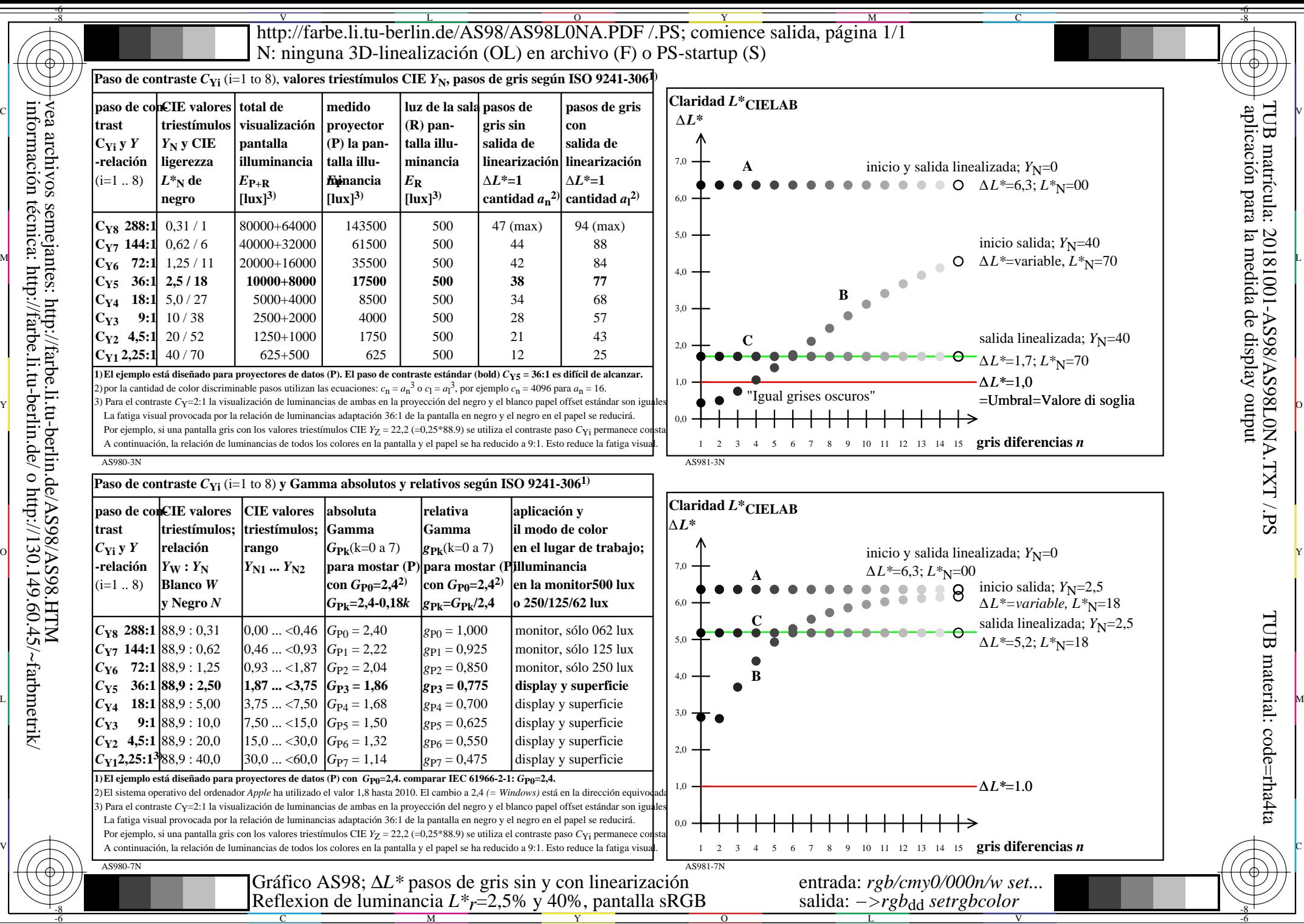

vea archivos semejantes: http://farbe.li.tu-berlin.de/AS98/AS98.HTM información técnica: http://farbe.li.tu-berlin.de/ o http://130.149.60.45/~farbmetrik/

C

M

Y

 $\overline{O}$ 

L

V

-6